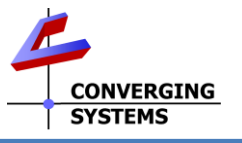

## <span id="page-0-1"></span><span id="page-0-0"></span>**Converging Systems Quick Start Guide for Control4 OS v3.3.0 (with e-Node/xxx gateways with IP control)**

The Converging Systems' control environment is based upon at least (i) one SDDP-equipped IP controlled Communication Device (i.e., e-NodeTM, e-Node/dmx or CVM) or (ii) one non SDDP-equipped IP Device (IMC-170) or (iii) one non-SDDP serial device (IBT-100) (hereinafter all referred to as **Comm Device(s)**). Connected to a **Comm Device** are between 1~254 CS-Bus controllers or 1~32 DMX virtual controllers (**Load Devices**) depending on the particular model. In order to interface the CSI environment to Control4's platform, carefully follow these steps. Commission devices using the e-Node web Pilot application and make sure NOTIFY is set to AUTO for all devices to be tracked. *O/S 3.3.0 requires a download of the latest C4 (Online/Certified) components\* from within Composer.*

<span id="page-0-8"></span><span id="page-0-7"></span><span id="page-0-6"></span><span id="page-0-5"></span><span id="page-0-4"></span><span id="page-0-3"></span><span id="page-0-2"></span>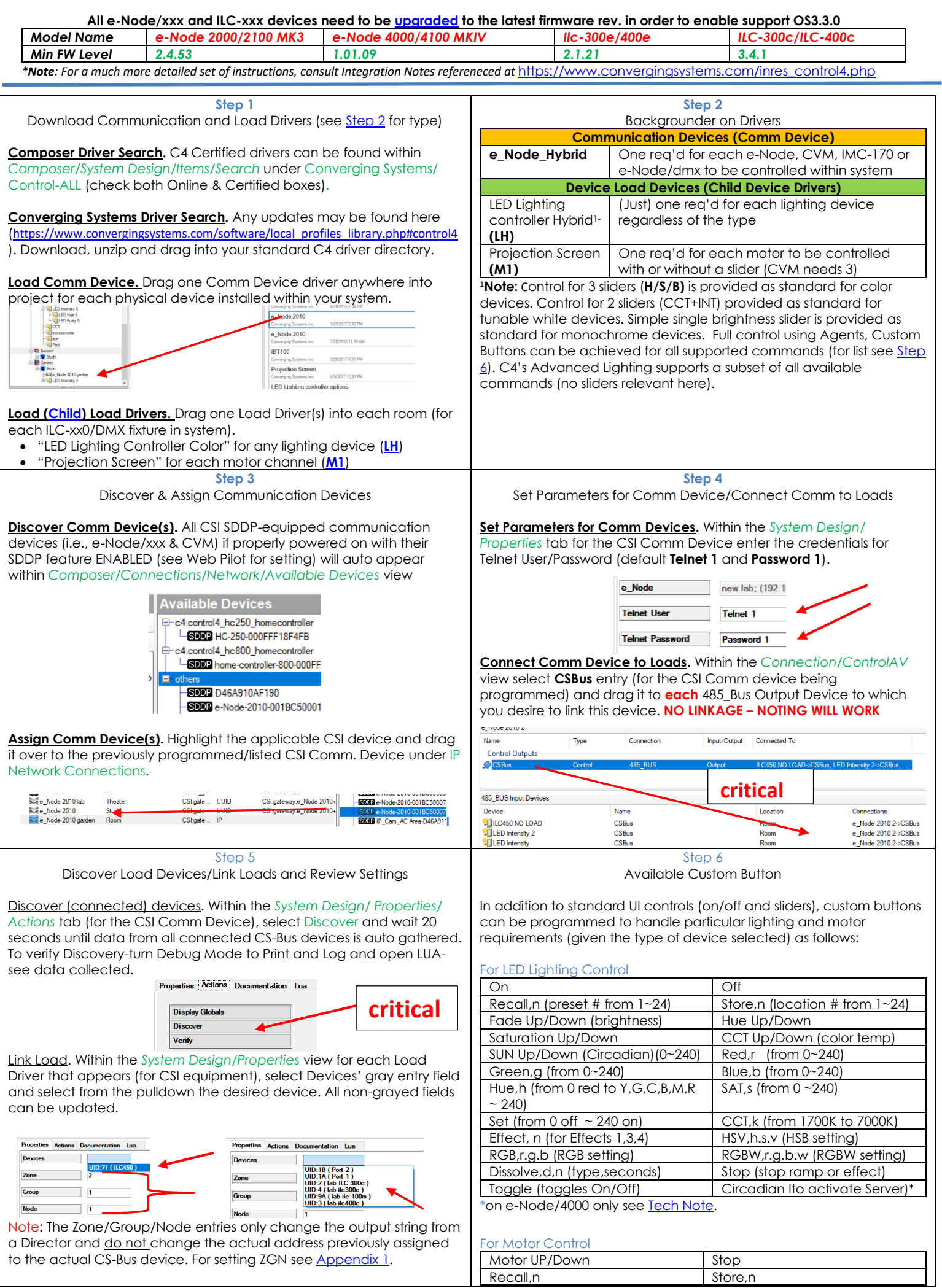

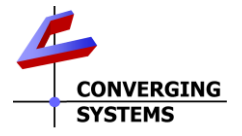

<span id="page-1-2"></span><span id="page-1-1"></span><span id="page-1-0"></span>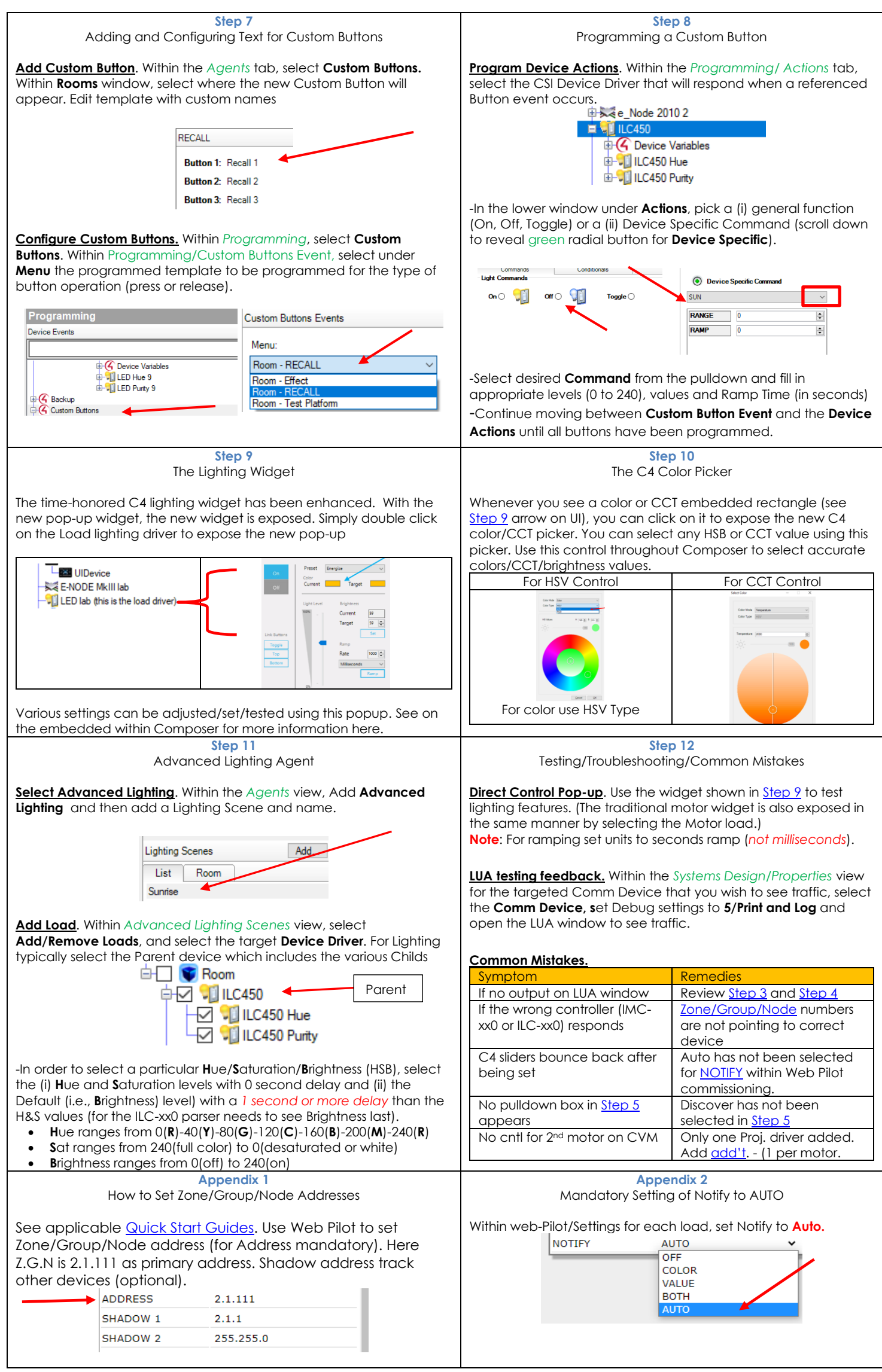